# **ПРИМЕНЕНИЕ МЕТОДОВ МНОГОМЕРНОГО РЕГРЕССИОННОГО АНАЛИЗА ДЛЯ МОДЕЛИРОВАНИЯ РАБОТЫ СТАНКА С ЧПУ**

## *Пучков Вячеслав Павлович*

**APPLICATION OF METHODS OF MULTIDIMENSIONAL REGREGIONAL ANALYSIS FOR MODELING OF OPERATION OF A CNC MACHINE**

> *V. Puchkov A. Lazareva N. Pris*

*Summary.* In modern conditions, enterprises need to take a variety of measures in order to be competitive, in particular, it is necessary to constantly upgrade production technologies and equipment. It is in this direction that the leading manufacturers of metal-working machines with numerical program control (CNC) work. The creation of mathematical models of machine work using classical methods of multidimensional analysis and the implementation of these models in the Matlab system allow quickly and successfully to solve problems of increasing the accuracy of machining on machines.

*Keywords:* mathematical model for forecasting errors in part processing, multivariate regression analysis, Matlab system.

еханическая энергия, в процессе работы станка с ЧПУ, расходуется на преодоление сил трения и деформирование срезаемого слоя металла, которые возникают при контакте изделия и сходящей стружки с режущим инструментом. Часть механической энергии превращается в тепловую энергию, выделяется тепло, поглощаемое обрабатываемой заготовкой, стружкой, режущим инструментом и окружающей средой.

Температурные деформации, возникающие вследствие повышения температуры обрабатываемой заготовки и инструмента, приводят к соответствующим погрешностям обработки. По мере повышения автоматизации и внедрения станков с ЧПУ возможности вмешательства операторов в процесс обработки все более ограничиваются, поэтому актуальной является задача построения математической модели и создания вычислительной системы для прогноза ошибок обработки де-

*К.т.н, профессор, ФГБОУ ВО «Нижегородский государственный технический университет им. Р. Е. Алексеева» (НГТУ), Арзамасский политехнический институт (филиал), г. Арзамас Лазарева Антонина Борисовна К.т.н, доцент, ФГБОУ ВО «Нижегородский государственный технический университет им. Р. Е. Алексеева» (НГТУ), Арзамасский политехнический институт (филиал), г. Арзамас lazareva@apingtu.edu.ru Прис Наталья Михайловна*

*К.т.н, доцент, ФГБОУ ВО «Нижегородский государственный технический университет им. Р. Е. Алексеева» (НГТУ), Арзамасский политехнический институт (филиал), г. Арзамас*

*Аннотация.* В современных условиях предприятиям необходимо принимать комплекс различных мер, чтобы быть конкурентоспособными, в частности необходима постоянная модернизация производственных технологий и оборудования. Именно в этом направлении работают ведущие производители металлообрабатывающих станков с числовым программным управлением (ЧПУ). Создание математических моделей работы станков с использованием классических методов многомерного анализа и реализация этих моделей в системе Matlab позволяют быстро и успешно решать задачи повышения точности обработки на станках.

*Ключевые слова:* математическая модель для прогноза ошибок обработки детали, многомерный регрессионный анализ, система Matlab.

тали в зависимости от температурных характеристик узлов станка. При создании модели использованы методы множественного регрессионного анализа [1,2]. Полученные экспериментальные температурные характеристики представляются средними значениями экспериментальных реализаций [3].

Построение модели линейного многомерного регрессионного анализа

Пусть *n-*вектор *y*, связан с *k*-мерной неслучайной векторной переменной  $x = [x_1, ..., x_k]^T$ . Значения  $y_i$ ,  $i = 1, ..., n$ , полученные в эксперименте при заданных  $x = [x_{i1},...,x_{ik}]^T$ , случайным образом изменяется около некоторого неизвестного истинного уровня  $\eta(x_i)$ .

Тогда можем записать

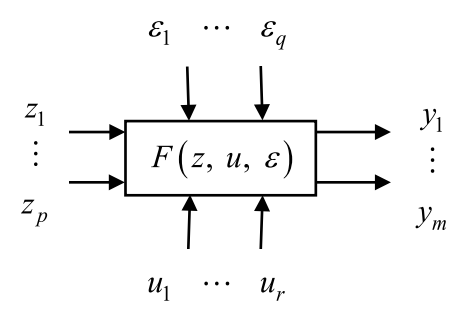

Рис. 1. Модель сложного объекта

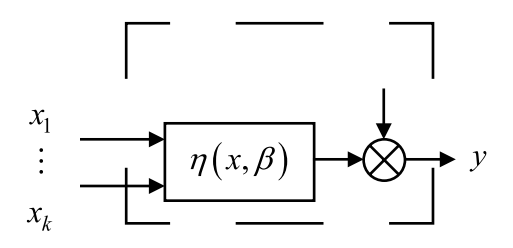

Рис. 2. Структурная схема объекта

$$
y_i = \eta(x_i) + \varepsilon_i, i = 1, \dots, n.
$$

где  $\varepsilon_i$  — случайная ошибка, которая объясняет отклонение  $y_i$  от величины  $\eta(x_i)$ . При этом  $\varepsilon$  может быть случайной компонентой, присущей величине  $\eta(x_i)$ , и представлять случайную ошибку измерения значений у или влияние различных неучтенных факторов. Предположим, что  $\eta(x)$  можно описать линейной моделью первого порядка по  $x_i$  с  $k$  переменными

$$
\eta(x,\beta) = \beta_0 + \beta_1 x_1 + \dots + \beta_k x_k, \qquad (1.1)
$$

где  $\beta = [\beta_0, \beta_1, ..., \beta_k]^T$  — вектор неизвестных параметров (коэффициентов), подлежащий оцениванию. Тогда получим

$$
y = \beta_0 + \beta_1 x_1 + \dots + \beta_k x_k + \varepsilon. \tag{1.2}
$$

Идентификация статических характеристик сложного объекта, выходы которого, измеряемые со случайными ошибками, является функциями многих входных переменных.

Необходимо по наблюдениям входов и выходов определить эти функции. В общем случае совокупность переменных, определяющих текущее состояние сложного объекта, можно описать следующими группами входных и выходных переменных (рисунок 1).

- 1. Контролируемые неуправляемые переменные  $z = (z_1, ..., z_p)$ , значения этих переменных можно измерить, но нельзя произвольно изменить.
- 2. Контролируемые управляющие переменные  $u = (u_1, ..., u_r)$ , значения, которых в любой момент времени можно изменить в пределах допустимого диапазона.
- 3. Неконтролируемые неуправляемые переменные  $\varepsilon = (\varepsilon_1, ..., \varepsilon_q)$ , которые характеризуют множество реально существующих факторов, влияющих на текущее состояние объекта, но недоступных контролю и управлению.
- 4. Контролируемые управляемые переменные  $y = (y_1, ..., y_m)$ , которые характеризуют результат функционирования объекта.

Входные переменные  $z, u, \varepsilon$  могут рассматриваться как причины, оказывающие влияние на каждую из выходных переменных  $y_i$ .

При общем рассмотрении нет необходимости разделять контролируемые переменные  $(z, u, \varepsilon)$  поэтому объединим их в одну группу и обозначим  $X$ . Далее будем полагать, что  $x_i$  при  $j = 1, ..., k$  — неслучайные контролируемые независимые переменные;  $\varepsilon$  - случайная неконтролируемая переменная (остаток, помеха, ошибка). Так как каждая из выходных переменных  $y_i$  полностью определяется в вероятностном смысле группой входных

переменных  $X$  и остатком  $\varepsilon$ , то достаточно рассмотреть схему с одной выходной переменной (откликом). Будем полагать, что случайный остаток  $\varepsilon$  аддитивно приложен к выходной переменной у т.е.  $y = \eta + \varepsilon$ . Тогда физическую модель, характеризующую зависимость  $\gamma$  от  $X$ , можно выразить уравнением (1.1). Структурная схема объекта, соответствующая этой модели, приведена на рисунке 2.

В общем случае функция  $\eta(x,\beta)$  нелинейна относительно вектора параметров  $\beta$  Простейшим и важнейшим для практики является случай линейной зависимости  $\eta(x,\beta)$  от  $\beta$ . Линейную регрессионную модель можно получить, разложив  $\eta(x, \beta)$  в ряд Тейлора в точке  $x_0 = 0$ .

Тогда

$$
y_i = \eta(0, ..., 0) + \sum_{j=1}^k \left(\frac{\partial \eta}{\partial x_j}\right)_0 x_{ij} +
$$

$$
+ \frac{1}{2} \sum_j \sum_l \left(\frac{\partial^2 \eta}{\partial x_j \partial x_l}\right)_0 x_{ij} x_{il} + ... + \varepsilon_i.
$$

Обозначив постоянные

$$
\beta_0 = (0, ..., 0), \beta_j = (\partial \eta / \partial x_i)_0, \beta_{jl} =
$$
  
=  $(1/2)(\partial^2 \eta / \partial x_j \partial x_k)_0,$ 

получим

$$
y_{i} = \beta_{0} + \sum_{j=1}^{k} \beta_{j} x_{ij} + \sum_{j} \sum_{l} \beta_{jl} x_{ij} x_{il} + \dots + \varepsilon_{i}.
$$

Ограничимся рассмотрением в этом уравнении только первых двух членов, случайные ошибки и ошибки за счет неуточненных членов ряда отнесем к остатку  $\varepsilon$ . При этом будем полагать, что неучтенные члены не коррелированы с учтенными. Тогда предыдущее уравнение можно представить в виде:

$$
y_i = \beta_0 + \beta_1 x_{i1} + \beta_2 x_{i2} + \dots + \beta_k x_{ik} + \varepsilon_i
$$
  
*q*

где  $\beta_o$ , $\beta_{1,...,b_k}$  — неизвестные параметры модели, подлежащие оцениванию [4].

Получение оценок для $\beta_o \beta_{1,...} \beta_k$  осуществляется с помощью метода наименьших квадратов (МНК).

### Оценивание параметров модели

Для того чтобы статистические оценки давали «хорошие» приближения оцениваемых параметров, они должны быть: несмещенными, состоятельными и эффективными [7,8].

Предпосылки применимости метода наименьших квадратов (МНК) (условия Гаусса-Маркова) представлены в [1].

Оценка определяется из условия минимизации скалярной суммы квадратов  $Q$  по компонентам вектора  $\beta$ ,

$$
Q = (Y - X\beta)^2 (Y - X\beta). \tag{1.4}
$$

В самом деле,

$$
(Y - X\beta) = \begin{pmatrix} y_1 \\ y_2 \\ \vdots \\ y_n \end{pmatrix} - \begin{pmatrix} \beta_0 + \sum_{\substack{j=1 \\ k \\ k \\ \beta_0 + \sum_{j=1}^k x_{2j} \beta_j \\ \vdots \\ \beta_0 + \sum_{j=1}^k x_{nj} \beta_j \\ \beta_0 + \sum_{j=1}^k x_{nj} \beta_j \end{pmatrix} = \begin{pmatrix} y_1 - \beta_0 - \sum_{\substack{j=1 \\ k \\ \vdots \\ k \end{pmatrix} x_{2j} \beta_j \\ y_2 - \beta_0 - \sum_{\substack{j=1 \\ k \\ \vdots \\ k \end{pmatrix} x_{2j} \beta_j \\ \vdots \\ y_n - \beta_0 - \sum_{j=1}^k x_{nj} \beta_j \end{pmatrix},
$$

подставив найденное выражение в (1.4), получим:

$$
Q = \sum_{i=1}^{n} \left( y_i - \beta_0 - \sum_{j=1}^{k} x_{ij} \beta_j \right)^2 = \sum_{i=1}^{n} (y_i - \tilde{y}_i)^2.
$$

Необходимым условием минимума критерия  $Q$  является система уравнений

$$
\frac{\partial Q}{\partial \beta_j} = 0, \text{rge } j = 0, 1, 2, ..., k.
$$

Дифференцируя, получим:

$$
-2X^{T}(Y - X\beta) = 0,
$$
  

$$
X^{T}Y = X^{T}Xb,
$$

где  $X^T$  — транспонированная матрица  $X$  а  $b = (b_0, b_1, ..., b_k)^T$  - вектор-столбец (размерности  $(k+1)$ ).

| Значение критерия Стьюдента<br>$-27.2654$<br>$-27$<br>$\mathbf{1}$<br>4.48<br>Значение критерия Фишера<br>$\overline{2}$<br>$-29$<br>$-28.5676$<br>Значение статистика Дарбина-Ватсона<br>0.56<br>2.21<br>d<br>d_u<br>3<br>$-27$<br>$-27.6077$<br>$\overline{4}$<br>$-27$<br>$-27.1214$<br>Значение коэффициента для доверительного интервала<br>1.9<br>5<br>$-26.1329$<br>$-26.5000$<br>$-25.7555$<br>6<br>$-26$<br>$\overline{7}$<br>$-25$<br>$-25.1609$<br>Регрессионная статистика<br>8<br>$-24$<br>$-23.5910$<br>0.9922<br>Множественный R<br>$\overline{9}$<br>$-23.7000$<br>$-23.5836$<br>0.9845<br>R-квадрат<br>10<br>$-23$<br>$-23.1693$<br>0.9724<br>Скорректированный R-квадрат<br>11<br>$-22.8000$<br>$-22.4655$<br>0.3773<br>Стандартная ошибка<br>12<br>22.6000<br>225758<br>Наблюдения<br>17<br>Графики<br>Дисперсионный анализ<br>■ Исходное и предсказанное отклонение<br>F<br><b><i><u>Гтабл</u></i></b><br>df<br>SS<br>■ Остатки<br>81.4953<br>4.4800<br>7<br>81.1897<br>Регрессия<br>1.2809<br>9<br>■ Температуры узлов<br>Остаток<br>82.4706<br>Итого<br>16<br><b>Все температуры</b><br>□ Диаграмма контроля средних<br>Коэффициенты Стандартная ошибка t-статистика<br>tтабл<br>$-36.9730$<br>11.8478<br>3.1207<br>$2.4000 -$<br>Ү-пересечение | Исходный Ү, мкм Предсказанное Ү, мкм Остатки, мкм<br>0.2654<br>$-0.4324$<br>0.6077<br>0.1214<br>$-0.3671$<br>$-0.2445$<br>0.1609<br>$-0.4090$<br>$-0.1164$<br>0.1693<br>$-0.3345$<br>0.0242<br>■ Диаграмма контроля средних (выборочно)<br>2.4000<br>0.8683<br>0.2580<br>3.3660<br>2.4000<br>0.0982<br>0.2982<br>0.3292<br>2.4000<br>$-0.3691$<br>0.3814<br>0.9677<br>Построить<br>$-0.2266$<br>0.3263<br>0.6945<br>2.4000<br>1001 | Табличные значения |                                          |  |  | Остатки |  |  |  |
|----------------------------------------------------------------------------------------------------|----------------------------------------------------------------------------------------------------|--------------------|------------------------------------------|--|--|---------|--|--|--|
|                                                                                                    |                                                                                                    | 2.4                |                                          |  |  |         |  |  |  |
|                                                                                                    |                                                                                                    |                    |                                          |  |  |         |  |  |  |
|                                                                                                    |                                                                                                    |                    |                                          |  |  |         |  |  |  |
|                                                                                                    |                                                                                                    |                    |                                          |  |  |         |  |  |  |
|                                                                                                    |                                                                                                    |                    |                                          |  |  |         |  |  |  |
|                                                                                                    |                                                                                                    |                    |                                          |  |  |         |  |  |  |
|                                                                                                    |                                                                                                    |                    |                                          |  |  |         |  |  |  |
|                                                                                                    |                                                                                                    |                    |                                          |  |  |         |  |  |  |
|                                                                                                    |                                                                                                    |                    |                                          |  |  |         |  |  |  |
|                                                                                                    |                                                                                                    |                    |                                          |  |  |         |  |  |  |
|                                                                                                    |                                                                                                    |                    |                                          |  |  |         |  |  |  |
|                                                                                                    |                                                                                                    |                    |                                          |  |  |         |  |  |  |
|                                                                                                    |                                                                                                    |                    |                                          |  |  |         |  |  |  |
|                                                                                                    |                                                                                                    |                    |                                          |  |  |         |  |  |  |
|                                                                                                    |                                                                                                    |                    |                                          |  |  |         |  |  |  |
| Переменная X1<br>Переменная Х2                                                                                                    |                                                                                                    |                    |                                          |  |  |         |  |  |  |
| Переменная ХЗ                                                                                                    |                                                                                                    |                    |                                          |  |  |         |  |  |  |
| Переменная Х4                                                                                                    |                                                                                                    |                    |                                          |  |  |         |  |  |  |
|                                                                                                    |                                                                                                    |                    |                                          |  |  |         |  |  |  |
|                                                                                                    |                                                                                                    |                    |                                          |  |  |         |  |  |  |
| 2.4486<br>0.5600                                                                                                    | 2.2100<br>0.9048                                                                                                    | Открыть            | Е:\Учеба_(Политех)\Диплом\Диплом\nd2.txt |  |  |         |  |  |  |

Рис. 3. Главное окно приложения Matlab

Умножив обе части уравнения слева на матрицу  $(X^T X)^{-1}$ , получим:

 $(X^T X)^{-1} (X^T Y) = (X^T X)^{-1} (X^T X) b.$ 

Тогда оценка *b* вектора *β* будет иметь вид:

$$
b = \hat{\beta} = (X^T X)^{-1} X^T Y. \tag{1.5}
$$

Докажем несмещенность полученных оценок при выполнении условий Гаусса-Маркова.

Учитывая свойства ассоциативности и дистрибутивности действий с матрицами, на основании (1.5) и (1.4) получим:

$$
b = (XTX)-1XTY = (XTX)-1XT(X\beta + \varepsilon)
$$
  
= (X<sup>T</sup>X)<sup>-1</sup>(X<sup>T</sup>X)\beta + (X<sup>T</sup>X)<sup>-1</sup>X<sup>T</sup>\varepsilon.

Откуда

$$
b = \beta + (X^T X)^{-1} X^T \varepsilon. \tag{1.6}
$$

Из (1.6) следует, что при условии нормального распределения вектора *ε* вектор *b* соответствует (*k*+1)-мерному нормальному закону распределения, как линейная функция нормально распределенного вектора *ε*. Закон распределения *b* зависит от вектора математических ожиданий M*b* и ковариационной матрицы. Так как матрица *X* постоянна, то

$$
Mb = \beta + (X^T X)^{-1} X^T M \varepsilon = \beta.
$$
\n(1.7)

Несмещенность оценок метода наименьших квадратов доказана. Для построенной модели состоятельность и эффективность оценок нами доказана.

Полученные значения дисперсий и стандартных ошибок в моделях множественной регрессии позволяют анализировать точность оценок.

Выбор средств разработки ПРОГРАММНОГО МОДУЛЯ ДЛЯ РЕАЛИЗАЦИИ АЛГОРИТМОВ

При создании программы остро встает вопрос выбора языка программирования и среды, в которой будет написана программа. В принципе, программу любой сложности можно написать на любом языке программирования и с использованием любой среды разработки. Это, конечно, так, но хорошая среда программирования отличается от других тем, что в ней на разработку той же задачи будет затрачено меньше времени, а получившаяся в результате программа будет работать быстрее и надежнее.

Система Matlab [5, 6] является одной из наиболее мощных универсальных систем компьютерной математики. Список основных функций Matlab содержит более 1000 наименований. Кроме встроенных функций в состав Matlab входит специализированная среда для создания приложений с графическим интерфейсом -GUIDE. При решении математических задач полученные результаты изображаются с помощью графиков, что помогает пользователю наглядно анализировать работу программы.

В состав рабочей программы входят функции:

• нахождение уравнения регрессии и вычисление статистических оценок;

- корректировка нелинейной зависимости;
- корректировка зависимости между контролируемыми переменными:
- графический анализ.

На начальном этапе работы программы появляется главное окно — «Регрессионный анализ» (рисунок 3). Данное окно служит центром управления программным модулем.

С помощью кнопок осуществляется открытие файла с исходными данными, расчет статистических параметров и получение регрессионной модели, открывается подпрограмма парной регрессии, а также проводится анализ полученных данных и построение необходимых графиков. В левой верхней части окна отображаются поля для ввода табличных значений статистических критериев, на основе которых осуществляется анализ адекватности регрессионной модели.

### **Заключение**

Наибольший вклад в общую погрешность металлорежущих станков вносят геометрические, кинематические и тепловые погрешности. Авторами разработана и реализована в системе Matlab математическая модель для прогноза ошибки обработки детали в зависимости от температурных характеристик узлов станка.

По результатам моделирования можно сделать следующие выводы:

- Полученная математическая модель для прогноза ошибки обработки детали в зависимости от температурных характеристик узлов станка соответствует необходимым статистическим критериям.
- Составленный прогноз имеет высокую степень точности.

#### ЛИТЕРАТУРА

- 1. Большаков А.А., Каримов Р. Н. Методы обработки многомерных данных и временных рядов. М.: Горячая линия-Телеком, 2014. 522 с.
- 2. Афанасьева Н. Ю. Вычислительные и экспериментальные методы научного эксперимента. М.: КНОРУС, 2013. 330 с.
- 3. Поляков А.Н. Компьютерные исследования тепловых деформаций металлорежущих станков. Методы, модели и алгоритмы. Оренбург: ГОУ ОГУ,  $2003 - 382c$
- 4. Bassenge C., Pajak J. Numeryczne methody obliczania pol temperature w elementach maszyn. «Prace Naukowe Instytutu Technologii Maszyn Polotechniki Wroclawskiej», 1978, N17, pp. 5-27.
- 5. Плохотников К. Э. Вычислительные методы. Теория и практика в среде MATLAB. М.: Горячая линия -Потемкин В. Г. Вычисления в среде MATLAB. М.: Диалог-МИФИ, 2004, 720 с.
- 6. Сулицкий В. Н. Методы статистического анализа в управлении М.: Дело, 2002. 520с.
- 7. Кобзарь А. И. Прикладная математическая статистика. Для инженеров и научных работников М.: ФИЗМАТЛИТ, 2006. 816 с.

© Пучков Вячеслав Павлович,

Лазарева Антонина Борисовна (lazareva@apingtu.edu.ru), Прис Наталья Михайловна.

Журнал «Современная наука: актуальные проблемы теории и практики»